# **4 Implementação Computacional**

# **4.1. Introdução**

Neste capítulo é apresentada a formulação matemática do problema de otimização da disposição das linhas de ancoragem para minimizar os deslocamentos (offsets) das unidades flutuantes quando submetidas às condições ambientais. São apresentados os principais aspectos do algoritmo steady-state, implementado neste trabalho, assim como a sua aplicação a diversos problemas de otimização de treliças e outras funções contínuas encontradas na literatura técnica. As configurações usadas em cada problema são detalhadas e comparações com as soluções conhecidas são discutidas.

## **4.2. Formulação Matemática**

O problema proposto neste trabalho consiste na minimização dos deslocamentos sofridos pelas unidades flutuantes quando submetidas a diferentes combinações de carregamentos provenientes das condições ambientais.

Uma das principais vantagens dos AG, quando comparados com os métodos clássicos, é permitir a manipulação de variáveis de projeto de forma contínua, discreta ou através de uma combinação de ambas. Neste trabalho as variáveis envolvidas no problema foram tratadas de forma contínua e, portanto, a distribuição "ótima" das linhas de ancoragem pode ser expressa como um problema contínuo de otimização sem restrições da seguinte maneira:

$$
\text{Min } \sum_{i=1}^{m} \Delta_i^2(\alpha) = \sum_{i=1}^{m} [\Delta x_i^2(\alpha) + \Delta y_i^2(\alpha)] \tag{4.1}
$$

sujeito a:

$$
\alpha_{j \min} \le \alpha_j \le \alpha_{j \max}, \quad j = 1...n \tag{4.2}
$$

onde ∆ é o deslocamento resultante da unidade flutuante, que pode ser decomposto nas suas componentes ∆*x* e ∆*y*, para um dado conjunto de condições ambientais;  $\alpha = (\alpha_1, \alpha_2, ..., \alpha_n)$  é um vetor que contém todas as variáveis de projeto, i. e., os azimutes das linhas de ancoragem; *n* é o número de variáveis independentes de projeto; *m* é o número de combinações das condições ambientais; e, finalmente, as desigualdades mostradas na Equação (4.2) são as restrições laterais.

A Figura 4.1 ilustra uma unidade flutuante ancorada por 8 linhas e suas respectivas disposições (α*<sup>i</sup>* ) a serem consideradas no problema de otimização.

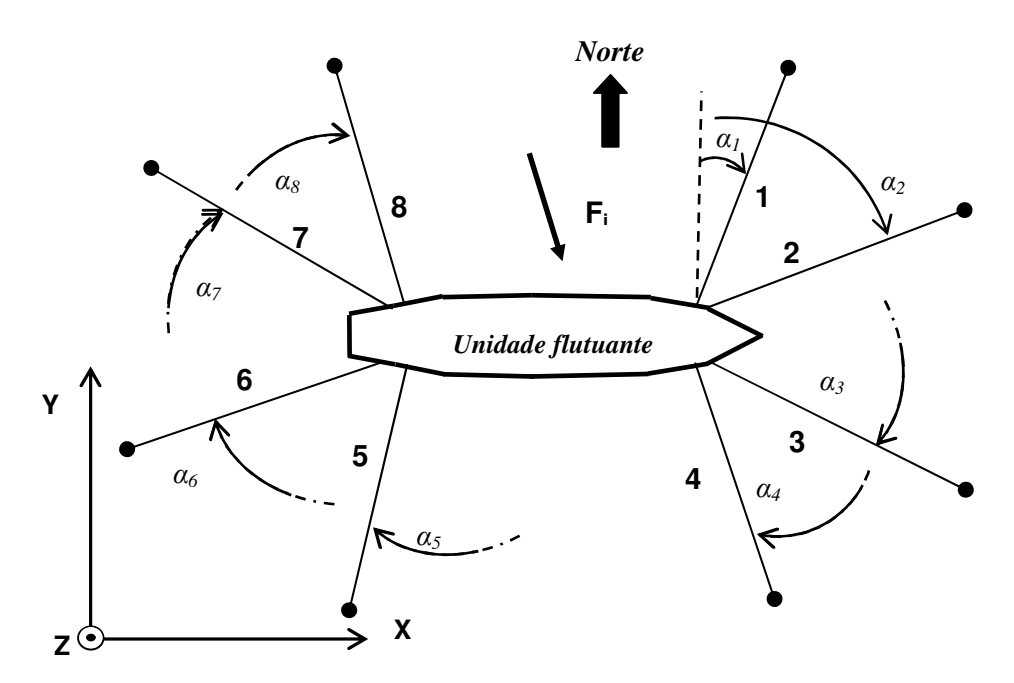

Figura 4.1 – Representação de um sistema de ancoragem com 8 linhas.

A minimização dos deslocamentos (também conhecidos como offsets estáticos) implica em se determinar uma disposição "ótima" das linhas de ancoragem (Figura 4.2).

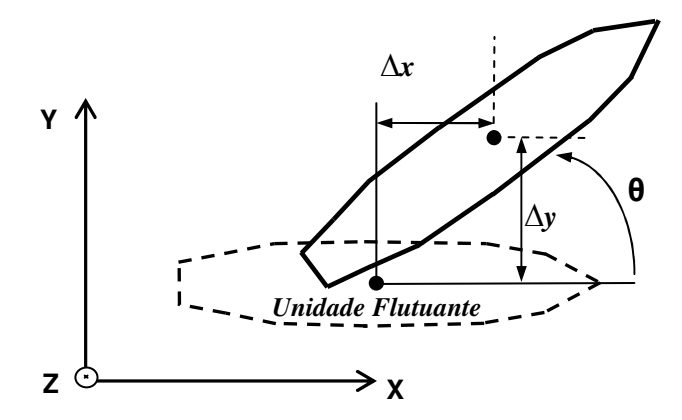

Figura 4.2 – Deslocamentos sofridos por uma unidade flutuante sob a ação de cargas externas.

#### **4.3. Codificação das Variáveis de Projeto**

Existem várias formas de se representar as variáveis de projeto, tais como vetores binários, vetores de números reais e listas de permutação, dentre outras. Neste trabalho as variáveis de projeto foram codificadas utilizando-se vetores de números binários de comprimento fixo, construídos com o alfabeto binário {0,1} e concatenados de ponta a ponta para formar um único vetor de comprimento maior. Essa estrutura concatenada representa o cromossomo. Assim, cada cromossomo contém todas as variáveis de projeto.

O comprimento total de cada cromossomo é calculado aplicando-se a Equação (3.6).

#### **4.4. Cálculo dos Deslocamentos**

Um conjunto de condições ambientais compreende as ações de ventos, ondas e correntes marinhas. Em geral, para análises estáticas, como é o caso do presente trabalho, as condições ambientais são aproximadas por valores médios, constantes ao longo do tempo, que atuam sobre a unidade flutuante. Esta força externa equivalente (Fi) caracteriza o tipo de análise conhecida como "quase-estática". No cálculo dos deslocamentos das unidades flutuantes, as linhas de ancoragem são tratadas como molas não-lineares (Figura 4.3) que impõem forças de restauração na unidade. Tais forças, expressas como uma função da distância horizontal entre a âncora e o ponto de conexão no extremo superior da linha, são descritas por meio de curvas de restauração, as quais são geradas utilizando-se a equação da catenária.

Obtidas as forças desequilibradas, uma nova posição de equilíbrio estático da unidade flutuante é calculada resolvendo-se o seguinte sistema de equações não-lineares:

$$
K d = F_i - R_{int} \tag{4.3}
$$

onde *K* é a matriz de rigidez; *d* é o vetor de deslocamentos que se deseja obter; *Fi* corresponde às forças externas devido a cada conjunto de condições ambientais; e *R int* é a resultante das forças internas (de restauração) considerando-se todas as linhas de ancoragem.

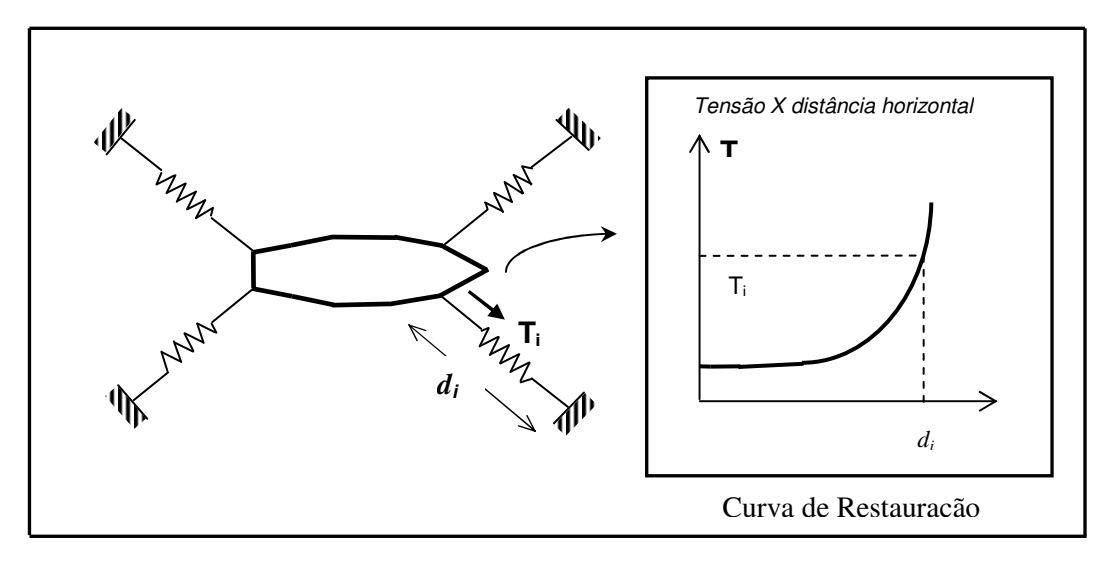

Figura 4.3 – Representação de linhas de ancoragem por meio de molas não–lineares.

A solução do sistema de Equações (4.3) conduz a uma nova posição da unidade flutuante. Esse cálculo é repetido até que a resultante dos deslocamentos obtidos seja menor do que uma dada tolerância (critério de convergência), isto é, até que a unidade alcance a sua posição final de equilíbrio estático.

# **4.5. Função Fitness**

A função fitness ou de aptidão é um valor de qualidade que mede a eficiência da reprodução dos indivíduos em uma população, de acordo com o princípio de sobrevivência dos mais aptos [18]. Isto significa que um cromossomo com um valor mais elevado de fitness terá maiores probabilidades de ser selecionado como pai no processo de reprodução. Conseqüentemente, o problema de minimização da função objetivo pode ser transformado em um problema de maximização da função fitness, a qual é definida pelas seguintes expressões:

$$
F_i = 1 - \frac{\phi_i}{\phi_{\text{max}}}
$$
 (4.4)

$$
\phi_i = \frac{\Delta_i^2}{\Delta_{avg}^2} \tag{4.5}
$$

onde  $\Delta_i^2$  é a função objetivo (Equação (4.1)) e  $\Delta_{avg}^2$  é a média dos valores da função objetivo. De acordo com a Equação (4.4), a função fitness é normalizada para que os valores negativos possam ser excluídos.

## **4.6. Operador Crossover**

Neste trabalho foi adotado o operador crossover simples ou crossover de um ponto (1X). Neste tipo de operador, apenas um ponto de cruzamento é escolhido aleatoriamente; assim os dois cromossomos selecionados como pais trocam seu material genético a partir desse ponto para dar origem a novos filhos, tal como ilustrado na Figura 3.6.

#### **4.7. Operador Mutação**

Neste trabalho, o operador mutação troca o valor de um determinado alelo de 0 para 1 e vice-versa, de acordo com um valor pré-definido de probabilidade (Pm), conforme ilustrado na Figura 3.7.

## **4.8. Fator Generation GAP**

O fator GAP é um parâmetro que controla o número de indivíduos que será substituído a cada geração. Neste trabalho foi implementado o algoritmo steadystate, cuja principal característica é a substituição de um ou, no máximo, dois indivíduos por geração. Portanto, o valor de GAP utilizado no presente trabalho é obtido pela seguinte equação:

$$
G = \frac{2}{n} \tag{4.6}
$$

sendo n o tamanho total da população.

# **4.9. Algoritmo SSGA**

Os principais passos computacionais do SSGA, implementados neste trabalho, são:

```
Início
< 1 > Inicialização de parâmetros: tamanho da população, 
       probabilidades de crossover e mutação, dentre outros; 
< 2 > Semeação 
     < 2.1 > População inicial é gerada aleatoriamente (utilizando 
              uma representação binária); 
     < 2.2 > População inicial é decodificada (Equações (3.9), 
             (3.10) e (3.11);
     < 2.3 > Cálculo do offset;
     < 2.3 > Cálculo do valor fitness de cada indivíduo – 
              Equação (4.4); 
< 3 > Reprodução 
     < 3.1 > Dois indivíduos são selecionados como pais (seleção por 
              ranking); 
     < 3.2 > Aplicação do operador crossover; 
     < 3.3 > Aplicação do operador mutação; 
< 4 > Atualização
     < 4.1 > Os dois novos indivíduos resultantes do processo de 
              reprodução substituem os dois piores da população atual; 
< 5 > Avaliação
     < 5.1 > Os dois novos cromossomos são decodificados; 
     < 5.2 > Cálculo do offset; 
     < 5.3 > O fitness dos dois novos cromossomos é calculado; 
< 6 > Critério de parada 
       Se satisfeito, ir para o passo 7; caso contrário, voltar 
       para o passo 3(o critério de parada adotado foi o número 
       máximo de iterações); 
< 7 > Relatório (apresentação dos resultados obtidos); 
Fim
```
# **4.10. Aplicação**

Com o objetivo de testar a eficiência do algoritmo proposto, os procedimentos computacionais previamente descritos foram implementados em um programa de computação (escrito em linguagem C) e foram aplicados em vários problemas de otimização discreta de treliças e de otimização de funções contínuas, encontrados na literatura técnica.

Para obter resultados equivalentes e poder fazer as respectivas comparações, todos os problemas foram minimizados utilizando os mesmos

parâmetros no que se refere a tamanho de população, probabilidade de mutação e número de iterações. Os resultados são mostrados nas seções a seguir.

# **4.10.1. Treliça de 2 Barras**

Problema: minimizar o peso da estrutura ilustrada na Figura 4.4, sujeita ao carregamento indicado. Dados:  $\sigma_{\text{adm}}$ (tensão admissível) = 25 ksi,  $u_{\text{adm}}$  (deslocamento admissível) = 2 in, E (módulo de elasticidade) =  $10^4$  ksi,  $ρ$  (peso específico) = 0.10 lb/in<sup>3</sup>, P = 100 kips.

Os valores discretos, correspondentes às áreas das seções transversais das barras e que serão atribuídos às variáveis de projeto, podem ser escolhidos a partir da seguinte lista de perfis disponíveis: 0.1, 0.2, 0.3, 0.4, 0.5, 0.6, 0.7, 0.8, 0.9, 1.0, 1.1, 1.2, 1.3, 1.4, 1.5, 1.6, 1.7, 1.8, 1.9, 2.0, 2.1, 2.2, 2.3, 2.4, 2.5, 2.6, 2.8, 3.0, 3.2 e 3.4 (in<sup>2</sup>). Este problema foi estudado por Fonseca e das Neves [30].

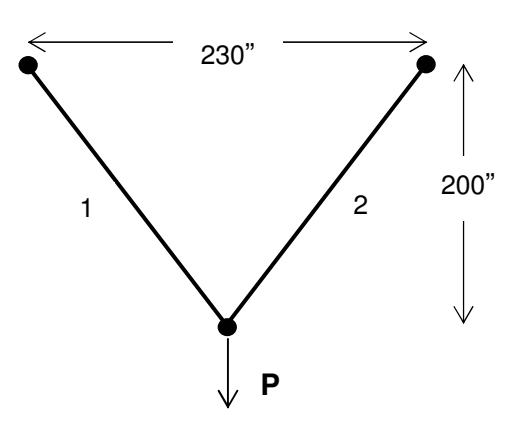

Figura 4.4 – Treliça de 2 barras.

Configurações do AG utilizado:

- População inicial aleatória
- Tamanho da população: 8
- Número máximo de iterações: 100
- Probabilidade de mutação Pm: 0.01
- $\bullet$  Coeficiente de penalidade  $C_i$ , Equação (3.4): 11

Tempo de execução: 0.01 seg.

Após 100 iterações, o peso mínimo de 110.73 lb foi obtido na iteração 89. A Figura 4.5 mostra o processo de convergência discreta para o problema em estudo. Os resultados obtidos, bem como as respectivas comparações, são mostrados na Tabela 4.1.

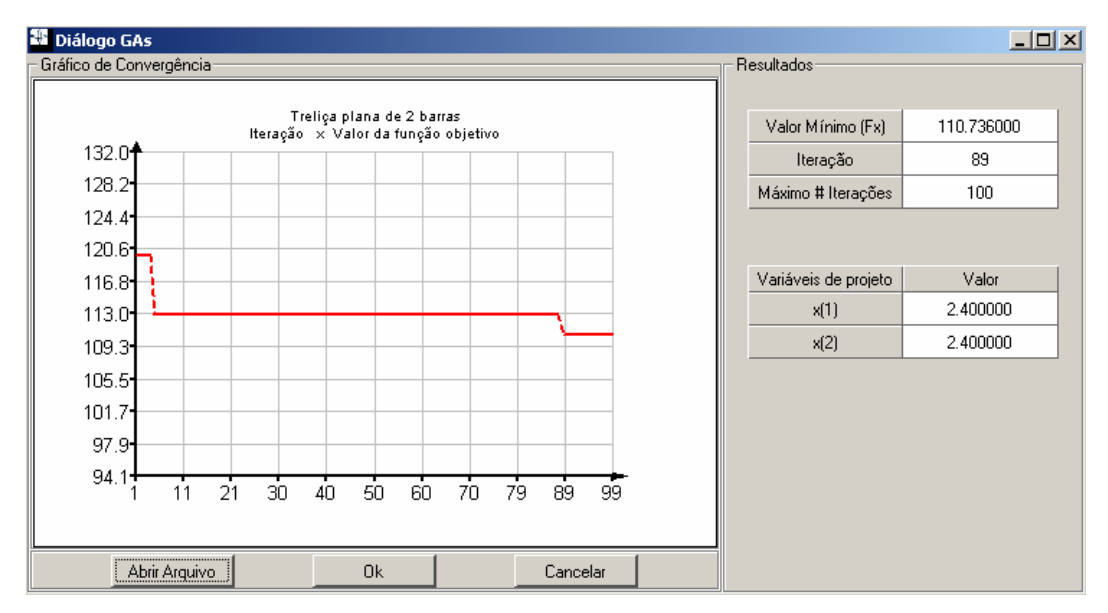

Figura 4.5 – Gráfico de convergência para a otimização discreta da treliça de 2 barras.

Tabela 4.1 – Comparação de resultados obtidos com a treliça de 2 barras.

| Variáveis (in <sup>2</sup> ) | <b>SSGA</b> | Ref. [30] |
|------------------------------|-------------|-----------|
|                              | 2.40        | 2.40      |
| A2.                          | 2.40        | 2.40      |
| Peso (lb)                    | 110.73      | 110.73    |

#### **4.10.2. Treliça de 3 Barras**

Problema: minimizar o peso da estrutura ilustrada na Figura 4.6, sujeita ao carregamento indicado. Dados:  $σ<sub>adm</sub> = 147.15 Mpa$ ,  $u<sub>adm</sub> = 5.08 mm$ ,  $E = 2.008 \times 10^5$  Mpa,  $ρ = 7.85 \times 10^3$  Kgf/m<sup>3</sup>, P = 100 kips. As barras 1 e 2 apresentam a mesma área de seção transversal, isto é,  $A_1 = A_2$ . Os valores discretos, correspondentes às áreas das seções transversais das barras e que serão atribuídos às variáveis de projeto, podem ser escolhidos a partir da seguinte lista de perfis disponíveis: 1.2, 1.4, 1.6, 1.8, 2.0, 2.2, 2.4, 2.6, 2.8, 3.0, 3.2, 3.4, 3.6, 3.8, 4.0 e 4.4 (cm<sup>2</sup>). Este problema foi estudado por Rajeev e Krishnamoorthy [31].

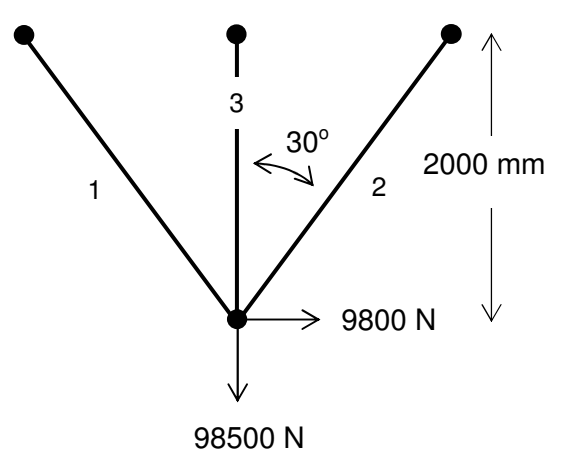

Figura 4.6 – Treliça de 3 barras.

Configurações do AG utilizado:

- População inicial aleatória
- Tamanho da população: 10
- Número máximo de iterações: 200
- Probabilidade de mutação Pm: 0.01
- $\bullet$  Coeficiente de penalidade  $C_i$ , Equação (3.4): 11

Tempo de execução: 0.016 seg.

Após 200 iterações, o peso mínimo de 14.76 kgf foi obtido na iteração 158. A Figura 4.7 mostra o processo de convergência discreta para este exemplo. Os resultados obtidos, bem como as respectivas comparações, são mostrados na Tabela 4.2.Tabela 4.2

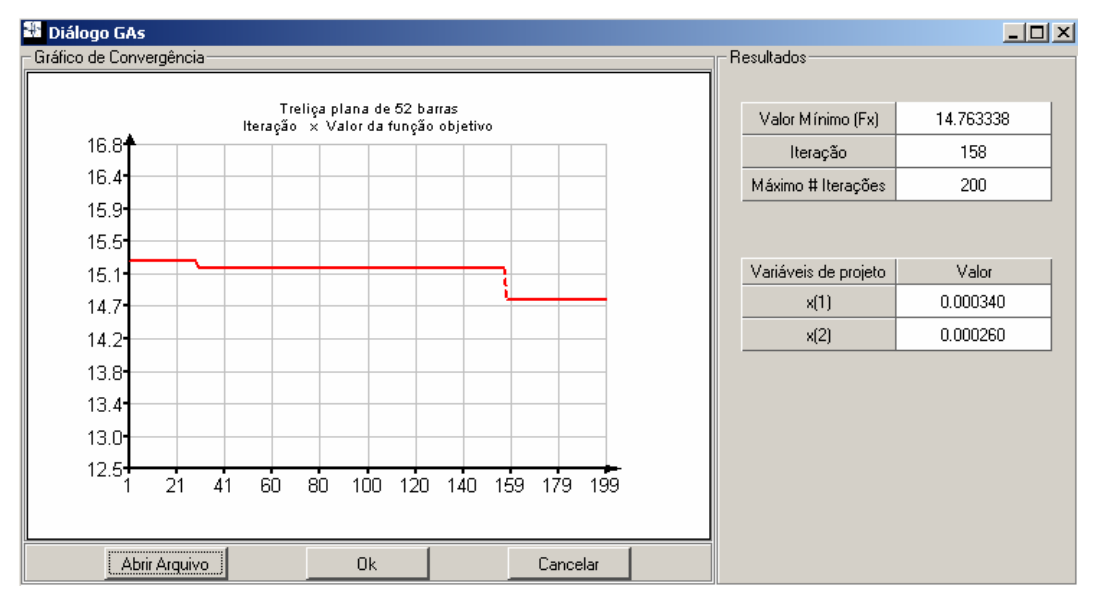

Figura 4.7 – Gráfico de convergência para a otimização discreta da treliça de 3 barras

| Variáveis (cm <sup>2</sup> ) | <b>SSGA</b> | Ref. [31] |
|------------------------------|-------------|-----------|
|                              | 2.6         | 2.4       |
| A2                           | 2.6         | 2.4       |
| A3                           | 3.4         | 3.8       |
| Peso (Kgf)                   | 14.76       | 14.77     |

Tabela 4.2 – Comparação de resultados obtidos com a treliça de 3 barras.

#### **4.10.3. Treliça de 10 Barras**

Problema: minimizar o peso da estrutura ilustrada na Figura 4.8 sujeita ao carregamento indicado. Dados:  $\sigma_{\text{adm}} = 25$  ksi,  $u_{\text{adm}} = 2$  in,  $E = 10^4$  ksi,  $p = 0.10$  lb/in<sup>3</sup>, P = 100 kips.

Os valores discretos, correspondentes às áreas das seções transversais das barras, foram obtidos a partir do Manual do Instituto Americano de Construções de Aço (American Institute of Steel Construction Manual). Foram considerados os seguintes valores: 1.62, 1.80, 1.99, 2.13, 2.38, 2.62, 2.63, 2.88, 2.93, 3.09, 3.13, 3.38, 3.47, 3.55, 3.63, 3.84, 3.87, 3.88, 4.18, 4.22, 4.49, 4.59, 4.80, 4.97, 5.12, 5.74, 7.22, 7.97, 11.5, 13.5, 13.9, 14.2, 15.5, 16.0, 16.9, 18.8, 19.9, 22.0, 22.9, 26.5, 30.0 e 33.5  $(in^2)$ . Este problema foi estudado por Rajeev e Krishnamoorthy [31].

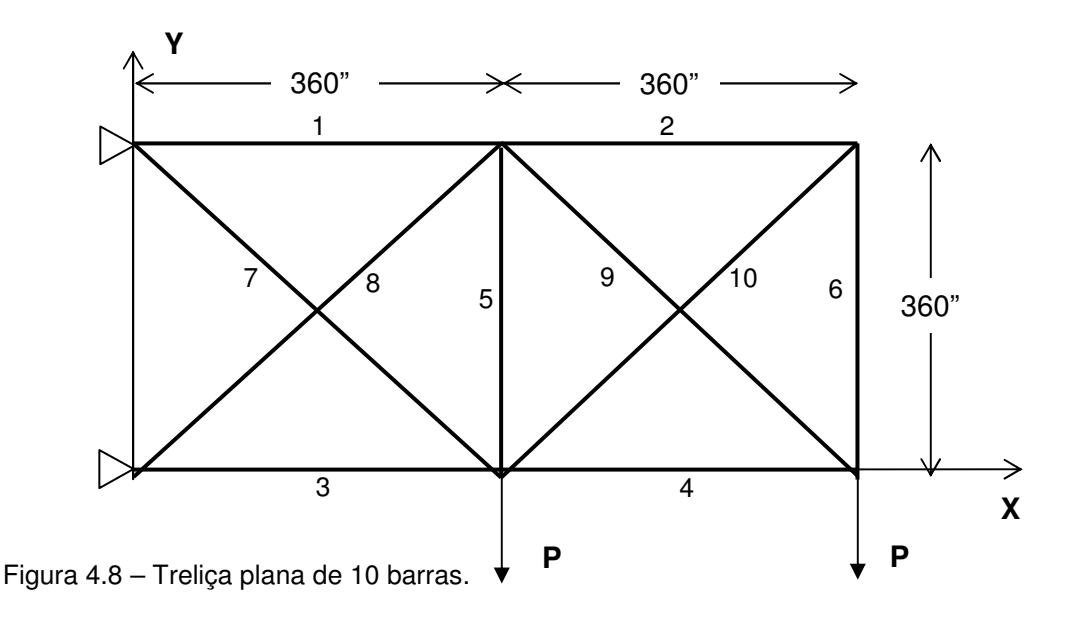

Configurações do AG utilizado:

- População inicial aleatória
- Tamanho da população: 40
- Número máximo de iterações: 10000
- Probabilidade de mutação Pm: 0.01
- $\bullet$  Coeficiente de penalidade  $C_i$ , Equação (3.4): 11

Tempo de execução: 19.84 seg.

A Figura 4.9 mostra o processo de convergência discreta para este exemplo. O resultados obtidos no processo de otimização, juntamente com as respectivas comparações, são apresentados na Tabela 4.3.

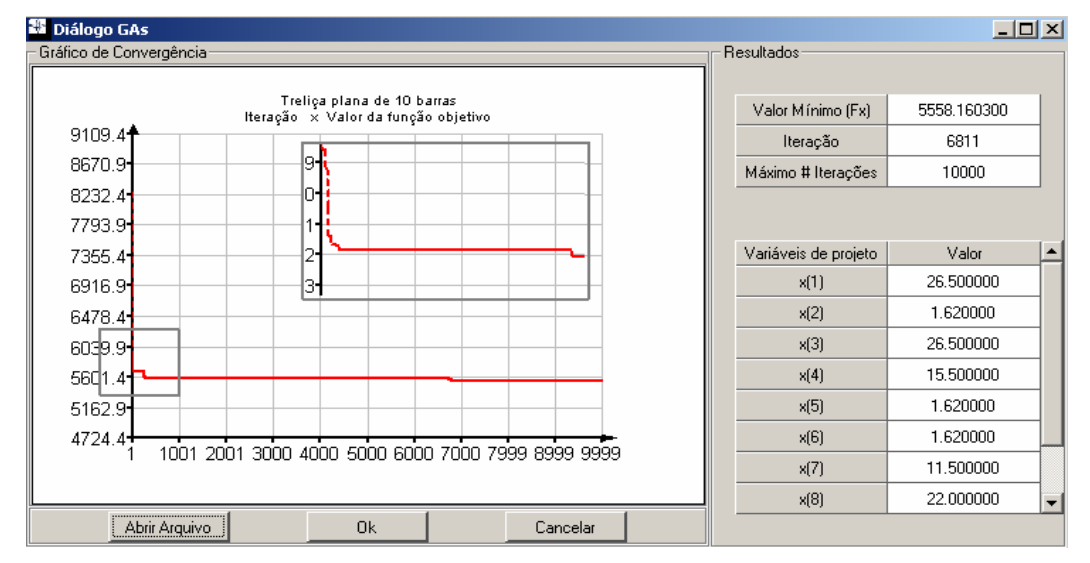

Figura 4.9 – Gráfico de convergência para a otimização discreta da treliça de 10 barras.

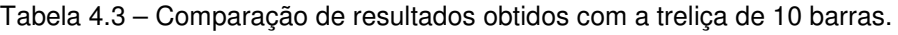

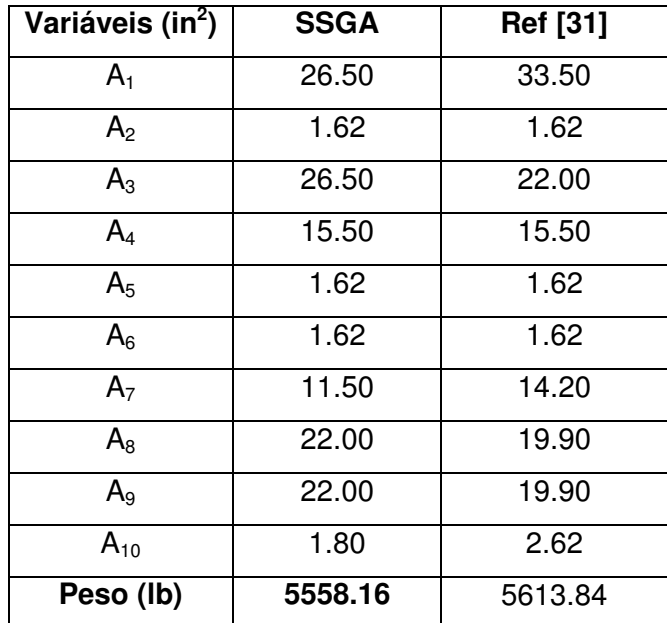

## **4.10.4. Treliça Espacial de 25 Barras**

Problema: minimizar o peso da estrutura ilustrada na Figura 4.10 sujeita ao carregamento indicado. Dados:  $\sigma_{\text{adm}} = 40000 \text{ psi}, u_{\text{adm}} = 0.35 \text{ in}, E = 10^7 \text{ psi},$  $\rho = 0.10$  lb/in<sup>3</sup>.

A otimização deve ser realizada mantendo-se a relação de simetria da estrutura em relação aos planos y-z e x-z. Oito variáveis de projeto são usadas para dimensionar os 25 elementos da treliça, conforme ilustrado na Tabela 4.4.

Os valores discretos, correspondentes às áreas das seções transversais das barras e que serão atribuídos às variáveis de projeto, podem ser escolhidos a partir da seguinte lista de perfis disponíveis: 0.1, 0.2, 0.3, 0.4, 0.5, 0.6, 0.7, 0.8, 0.9, 1.0, 1.1, 1.2, 1.3, 1.4, 1.5, 1.6, 1.7, 1.8, 1.9, 2.0, 2.1, 2.2, 2.3, 2.4, 2.5, 2.6, 2.8, 3.0, 3.2 e 3.4 (in<sup>2</sup>). Os carregamentos aplicados são mostrados na Tabela 4.5. Este problema foi estudado por Wu e Chow [18].

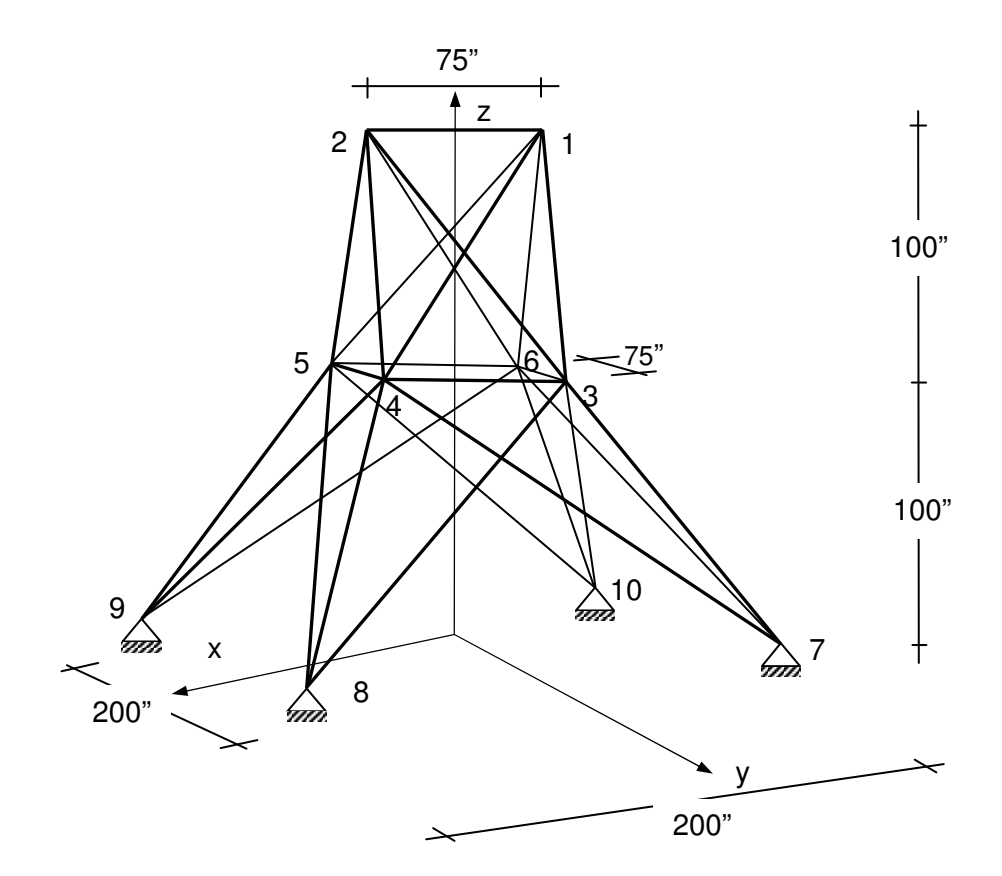

Figura 4.10 – Treliça espacial de 25 barras.

| Grupo          | Elemento (Nó inicial – Nó final)               |  |  |  |  |
|----------------|------------------------------------------------|--|--|--|--|
| $A_1$          | 1(1,2)                                         |  |  |  |  |
| A <sub>2</sub> | $2(1,4)$ , 3 $(2,3)$ , 4 $(1,5)$ , 5 $(2,6)$   |  |  |  |  |
| $A_3$          | $6(2,5)$ , 7(2,4), 8(1,3), 9(1,6)              |  |  |  |  |
| $A_4$          | 10(3,6), 11(4,5)                               |  |  |  |  |
| A <sub>5</sub> | $12(3,4)$ , $13(5,6)$                          |  |  |  |  |
| A <sub>6</sub> | $14(3,10)$ , $15(6,7)$ , $16(4,9)$ , $17(5,8)$ |  |  |  |  |
| A <sub>7</sub> | 18(3,8), 19(4,7), 20(6,9), 21(5,10)            |  |  |  |  |
| $A_8$          | 22(3,7), 23(4,8), 24(5,9), 25(6,10)            |  |  |  |  |

Tabela 4.4 – Grupos de elementos da treliça espacial de 25 barras.

Tabela 4.5 – Detalhe de cargas da treliça espacial de 25 barras.

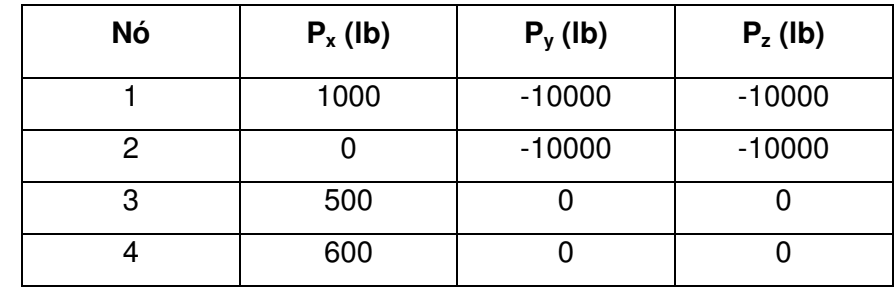

Configurações do AG utilizado:

- População inicial aleatória
- Tamanho da população: 60
- Número máximo de iterações: 30000
- Probabilidade de mutação Pm: 0.01
- Coeficiente de penalidade  $C_i$ , Equação (3.4): 60 Tempo de execução: 174.78 seg.

Após 30000 iterações o valor mínimo de 485.04 lb foi obtido na iteração 20465. A Figura 4.9 mostra o processo de convergência do problema de otimização discreta da treliça espacial de 25 barras. Os resultados obtidos são mostrados na Tabela 4.6, bem como as comparações com os resultados da referência [18].

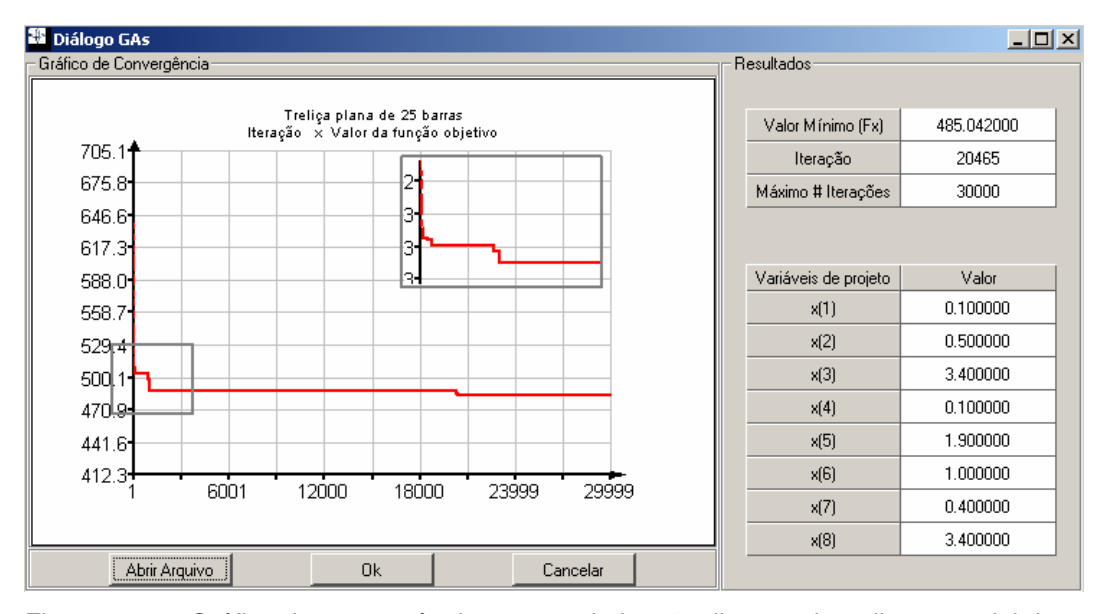

Figura 4.11 – Gráfico de convergência para a otimização discreta da treliça espacial de 25 barras.

| Variáveis (in <sup>2</sup> ) | <b>SSGAs</b> | Ref. [18] |
|------------------------------|--------------|-----------|
| $A_1$                        | 0.1          | 0.1       |
| A <sub>2</sub>               | 0.5          | 0.5       |
| $A_3$                        | 3.4          | 3.4       |
| $A_4$                        | 0.1          | 0.1       |
| A <sub>5</sub>               | 1.9          | 1.5       |
| $A_6$                        | 1.0          | 0.9       |
| A <sub>7</sub>               | 0.4          | 0.6       |
| $A_8$                        | 3.4          | 3.4       |
| Peso (lb)                    | 485.04       | 486.29    |

Tabela 4.6 – Comparação de resultados obtidos com a treliça espacial de 25 barras.

# **4.10.5. Treliça Plana de 52 Barras**

Problema: minimizar o peso da estrutura ilustrada na Figura 4.12 sujeita ao carregamento indicado. Dados:  $\sigma_{\text{adm}} = 180 \text{ Mpa}$ ,  $E = 2.07 \times 10^5$  Mpa,  $p = 7860.0 \text{ kgf/m}^3, P_x = 100 \text{ kN}, P_y = 200 \text{ kN}.$ 

Os 52 elementos foram distribuídos em 12 grupos. Os valores discretos, correspondentes às áreas das seções transversais das barras e que podem ser atribuídos às variáveis de projeto, são mostrados na Tabela 4.7. Este problema foi estudado por Wu e Chow [18].

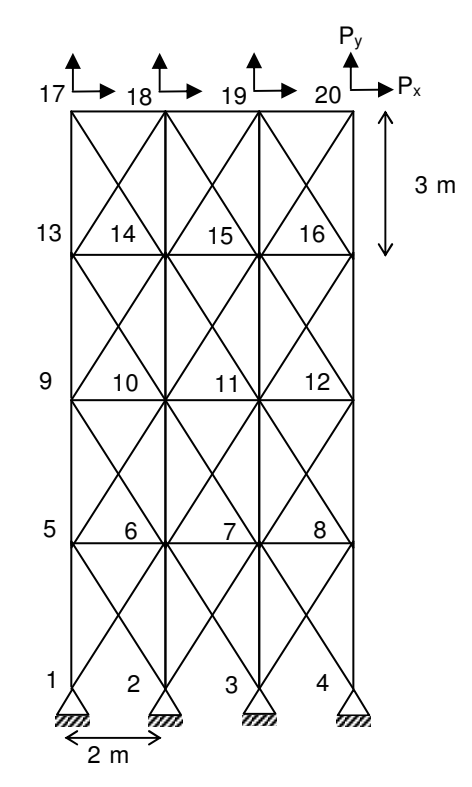

Figura 4.12 – Treliça plana de 52 barras.

Configurações do AG utilizado:

- População inicial aleatória
- Tamanho da população: 60
- Número máximo de iterações: 60000
- Probabilidade de mutação Pm: 0.01
- $\bullet$  Coeficiente de penalidade  $C_i$ , Equação (3.4): 60

Tempo de execução: 1138.06 seg.

Após 60000 iterações o peso mínimo de 1963.75 kgf foi obtido na iteração 41109. As Figura 4.13 e Figura 4.14 mostram os gráficos de convergência do processo de otimização. Uma comparação dos resultados obtidos com os da referência [18] é apresentada na Tabela 4.8. Observe-se que este problema foi resolvido utilizando-se duas versões do operador crossover: de um ponto (1X) e de dois pontos (2X), respectivamente, conforme ilustrado na Tabela 4.8.

| No.            | $in^2$ | mm <sup>2</sup> | No. | $in^2$ | mm <sup>2</sup> |  |
|----------------|--------|-----------------|-----|--------|-----------------|--|
| 1              | 0.111  | 71.613          | 33  | 3.840  | 2477.414        |  |
| $\overline{c}$ | 0.141  | 90.968          | 34  | 3.870  | 2496.769        |  |
| 3              | 0.196  | 126.451         | 35  | 3.880  | 2503.221        |  |
| 4              | 0.250  | 161.290         | 36  | 4.180  | 2696.769        |  |
| 5              | 0.307  | 198.064         | 37  | 4.220  | 2722.575        |  |
| 6              | 0.391  | 252.258         | 38  | 4.490  | 2896.768        |  |
| $\overline{7}$ | 0.442  | 285.161         | 39  | 4.590  | 2961.284        |  |
| 8              | 0.563  | 363.225         | 40  | 4.800  | 3096.768        |  |
| 9              | 0.602  | 388.386         | 41  | 4.970  | 3206.445        |  |
| 10             | 0.766  | 494.193         | 42  | 5.120  | 3303.219        |  |
| 11             | 0.785  | 506.451         | 43  | 5.740  | 3703.218        |  |
| 12             | 0.994  | 641.289         | 44  | 7.220  | 4658.055        |  |
| 13             | 1.000  | 645.160         | 45  | 7.970  | 5141.925        |  |
| 14             | 1.228  | 792.256         | 46  | 8.530  | 5503.215        |  |
| 15             | 1.266  | 816.773         | 47  | 9.300  | 5999.988        |  |
| 16             | 1.457  | 940.000         | 48  | 10.850 | 6999.986        |  |
| 17             | 1.563  | 1008.385        | 49  | 11.500 | 7419.340        |  |
| 18             | 1.620  | 1045.159        | 50  | 13.500 | 8709.660        |  |
| 19             | 1.800  | 1161.288        | 51  | 13.900 | 8967.724        |  |
| 20             | 1.990  | 1283.868        | 52  | 14.200 | 9161.272        |  |
| 21             | 2.130  | 1374.191        | 53  | 15.500 | 9999.980        |  |
| 22             | 2.380  | 1535.481        | 54  | 16.000 | 10322.560       |  |
| 23             | 2.620  | 1690.319        | 55  | 16.900 | 10903.204       |  |
| 24             | 2.630  | 1696.771        | 56  | 18.800 | 12129.008       |  |
| 25             | 2.880  | 1858.061        | 57  | 19.900 | 12838.684       |  |
| 26             | 2.930  | 1890.319        | 58  | 22.000 | 14193.520       |  |
| 27             | 3.090  | 1993.544        | 59  | 22.900 | 14774.164       |  |
| 28             | 3.130  | 2019.351        | 60  | 24.500 | 15806.420       |  |
| 29             | 3.380  | 2180.641        | 61  | 26.500 | 17096.740       |  |
| 30             | 3.470  | 2238.705        | 62  | 28.000 | 18064.480       |  |
| 31             | 3.550  | 2290.318        | 63  | 30.000 | 19354.800       |  |
| 32             | 3.630  | 2341.931        | 64  | 33.500 |                 |  |

Tabela 4.7 – Seções disponíveis para o exemplo da treliça de 52 barras.

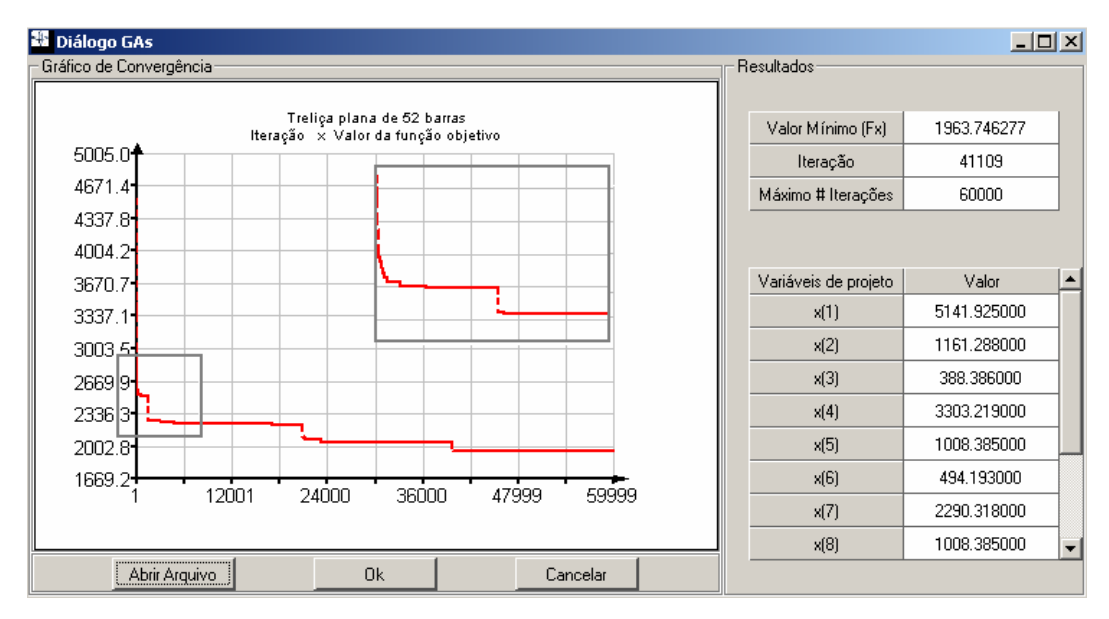

Figura 4.13 – Gráfico de convergência para a otimização discreta da treliça plana de 52 barras – crossover de um ponto (1X).

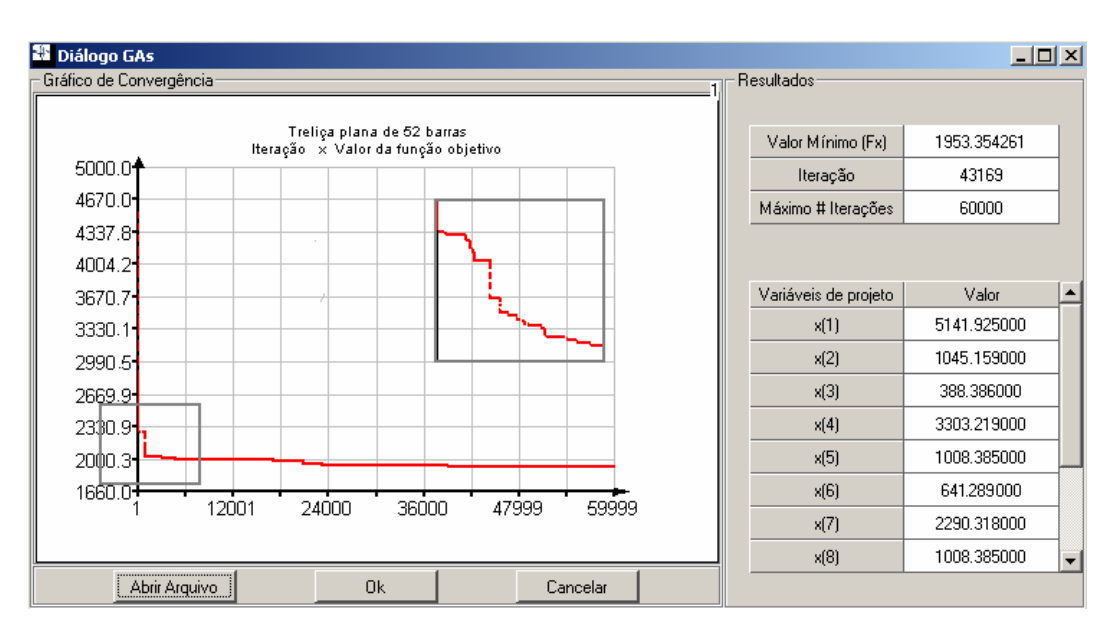

Figura 4.14 – Gráfico de convergência para a otimização discreta da treliça plana de 52 barras – crossover de dois pontos (2X).

| <b>Variáveis</b> |          | <b>SSGA</b> | Ref. [18] |          |  |
|------------------|----------|-------------|-----------|----------|--|
|                  | IX       | 2X          | IX        | 2X       |  |
| $A_1(1-4)$       | 5141.925 | 5141.925    | 3703.218  | 4658.055 |  |
| $A_2(5-10)$      | 1045.159 | 1045.159    | 2722.575  | 1161.288 |  |
| $A_3(11-13)$     | 285.161  | 388.386     | 1858.061  | 645.160  |  |
| $A_4(14-17)$     | 3303.219 | 3303.219    | 3206.445  | 3303.219 |  |
| $A_5(18-23)$     | 1161.288 | 1008.385    | 1008.385  | 1045.159 |  |
| $A_6(24-26)$     | 494.193  | 645.289     | 1008.385  | 494.193  |  |
| $A_7(27-30)$     | 2290.318 | 2290.318    | 2477.41   | 2477.414 |  |
| $A_8(31-36)$     | 1008.385 | 1008.385    | 1008.385  | 1045.159 |  |
| $A9(37-39)$      | 363.225  | 494.193     | 388.386   | 363.225  |  |
| $A_{10}(40-43)$  | 1690.319 | 1283.86     | 2477.414  | 1696.771 |  |
| $A_{11}(44-49)$  | 1008.385 | 1161.288    | 1008.385  | 1045.159 |  |
| $A_{12}(50-52)$  | 388.386  | 388.386     | 1008.385  | 792.256  |  |
| Peso (Kgf)       | 1963.75  | 1953.35     | 2294.521  | 1970.142 |  |

Tabela 4.8 – Comparações de resultados obtidos com a treliça plana de 52 barras.

### **4.10.6. Funções Contínuas**

Nesta seção, o algoritmo proposto é testado com relação às funções contínuas apresentadas no trabalho desenvolvido por André et al. [24].

Os gráficos de convergência são ilustrados nas Figuras 4.15 a 4.19, e as comparações dos resultados obtidos com a referência [24] são mostrados na Tabela 4.9.

 $f(x) = 2(x - 0.75)^2 + \sin(5\pi x - 0.4\pi) - 0.125$ 

*onde*  $0 \le x \le 1$ 

População inicial aleatória

Tamanho da população: 60

Número máximo de iterações: 1000

Probabilidade de mutação Pm: 0.05

Tempo de execução: 0.34 seg.

Após 1000 iterações, o valor mínimo de -1.12323 foi obtido na iteração 98.

<sup>•</sup> **F1** 

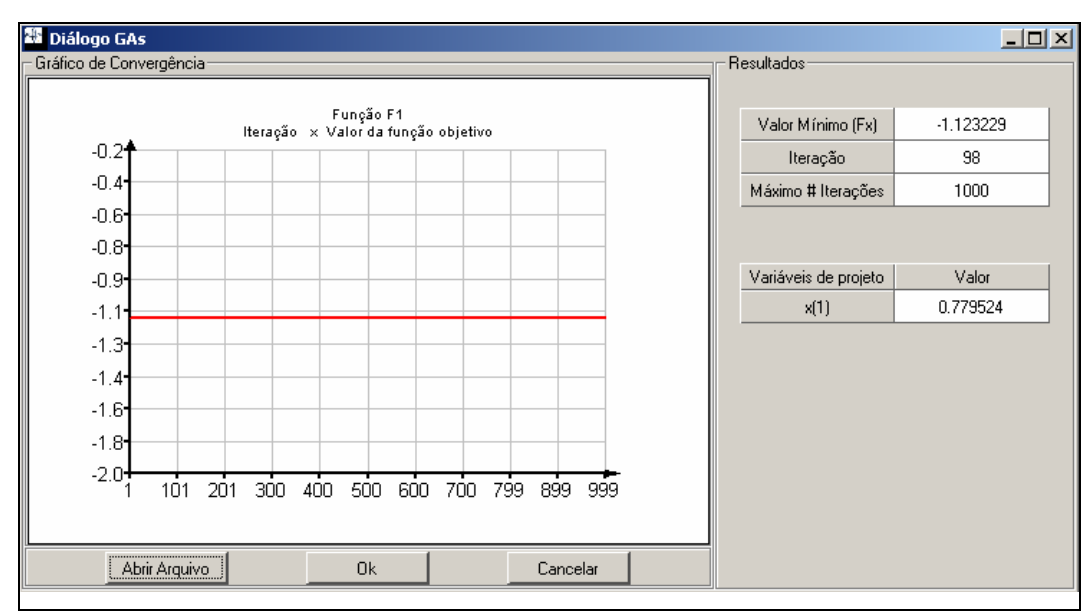

Figura 4.15 – Gráfico de convergência do processo de otimização da Função F1.

• **F3** 

$$
f(x) = -\sum_{j=1}^{5} \{ j \sin[(j+1)x + j] \}
$$

*onde* −10 ≤ *x* ≤ 10

População inicial aleatória Tamanho da população: 60

Número máximo de iterações: 1000

Probabilidade de mutação Pm: 0.05

Tempo de execução: 0.45 seg.

Após 1000 iterações, o valor mínimo de -12.03125 foi obtido na iteração 397.

#### • **Goldprice**

$$
f(x, y) = [1 + (x + y + 1)^{2} (19 - 14x + 3x^{2} - 14y + 6xy + 3y^{2})].
$$

$$
[30 + (2x - 3y)^{2}(18 - 32x + 12x^{2} + 48y - 36xy + 27y^{2})]
$$

*onde* −2≤ *x* ≤ 2 *e* −2≤ *y* ≤ 2

População inicial aleatória

Tamanho da população: 60

Número máximo de iterações: 1000

Probabilidade de mutação Pm: 0.01

Tempo de execução: 0.64 seg.

Após 1000 iterações, o valor mínimo de 3.00000 foi obtido na iteração 149.

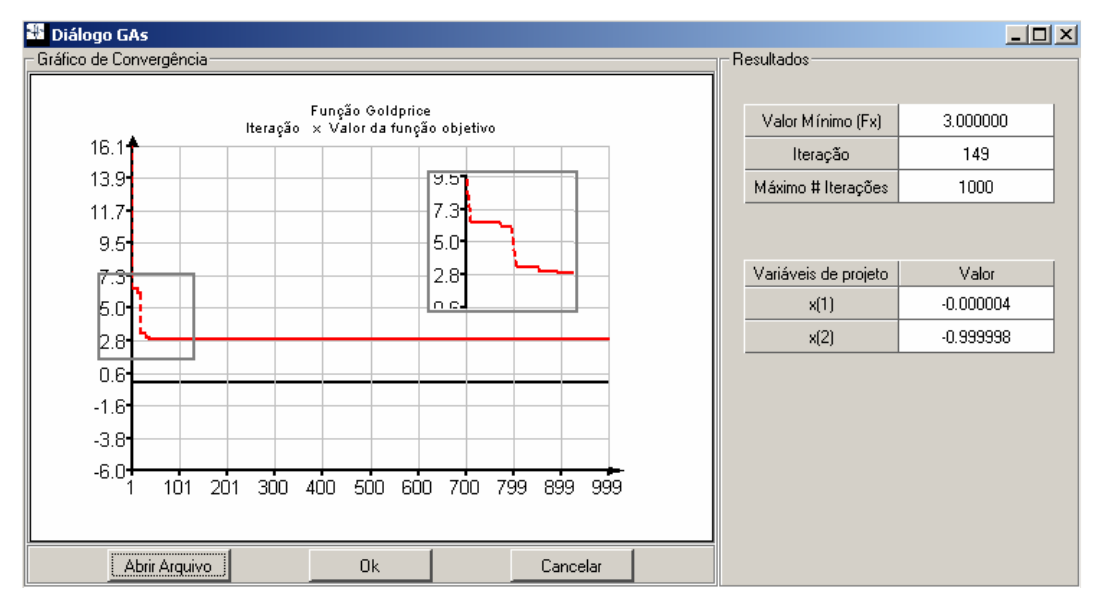

Figura 4.16 – Gráfico de convergência do processo de otimização da Função Goldprice.

## • **Quartic**

4 2 10 2  $(x, y)$  $f(x, y) = \frac{x^4}{4} - \frac{x^2}{2} + \frac{x}{10} + \frac{y^2}{2}$ 

*onde*  $-10 \le x \le 10$  *e*  $-10 \le y \le 10$ 

População inicial aleatória

Tamanho da população: 60

Número máximo de iterações: 500

Probabilidade de mutação Pm: 0.01

Tempo de execução: 0.35 seg

Após 500 iterações, o valor mínimo de -0.35239 foi obtido na iteração 411.

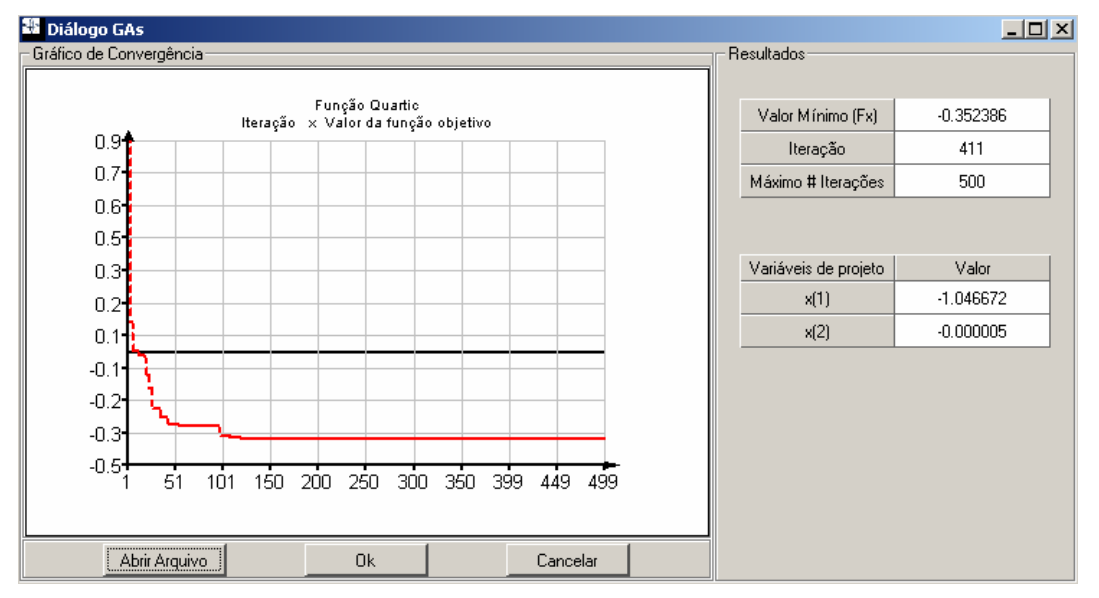

Figura 4.17 – Gráfico de convergência do processo de otimização da Função Quartic.

## • **Shubert**

$$
f(x, y) = \sum_{i=1}^{5} i \cos[(i+1)x + i] \cdot \sum_{i=1}^{5} i \cos[(i+1)y + i]
$$
  
onde  $-10 \le x \le 10$  e  $-10 \le y \le 10$   
População inicial aleatória  
Tamanho da população : 60  
Número máxima de iterações : 650  
Probabilidade de mutação Pm: 0.01  
Tempo de execução : 0.58 seg.  
Após 650 iterações, o valor mínimo de -186.73091 foi obtido na iteração 633.

**IS** Diálogo GAs  $\Box$ Resultados Gráfico de Convergência Função Shubert<br>Iteração - × Valor da função objetivo -186.730909 Valor Mínimo (Fx)  $-22.6$ <sup>4</sup> 633 Iteração  $-44.6$ Máximo # Iterações 650  $-66.6$  $-88.7$ Variáveis de projeto Valor  $-110.7$  $-1.425129$  $x(1)$  $-132.7$  $-0.800319$  $x(2)$  $-154.7$  $-176.7$  $-198.7$  $-220.7$  $-242.8$ 131 195 260 325 390 455 519 584 649 66 Abrir Arquivo  $0<sup>k</sup>$ Cancelar

Figura 4.18 – Gráfico de convergência do processo de otimização da Função Shubert.

# • **Brown3**

$$
f(x) = \sum_{i=1}^{19} \left[ \left( x_i^2 \right)^{(x_{i+1}^2 + 1)} + \left( x_{i+1}^2 \right)^{(x_i^2 + 1)} \right]
$$

 $\int$  *onde*  $x = (x_1, ..., x_{20})^T$  *e* −1≤  $x_i$  ≤4  $para$  1≤*i* ≤ 20

População inicial aleatória

Tamanho da população: 100

Número máximo de iterações: 120000

Probabilidade de mutação Pm: 0.01

Tempo de execução: 1270.8 seg.

Após 120000 iterações, o valor mínimo de 0.010848 foi obtido na iteração 95624.

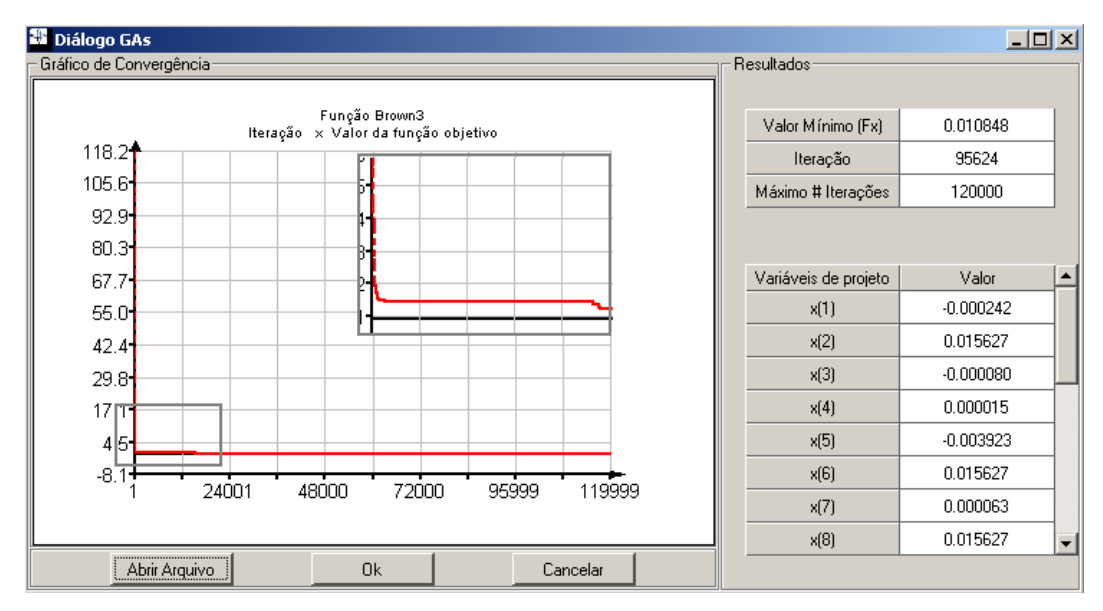

Figura 4.19 – Gráfico de convergência do processo de otimização da Função Brown3.

| <b>Função</b>  | <b>Mínimo</b>  | <b>SSGA</b>               |             | Ref. [24]                 |             |  |
|----------------|----------------|---------------------------|-------------|---------------------------|-------------|--|
|                | <b>Teórico</b> | Iteração<br><b>Mínimo</b> |             | Iteração<br><b>Mínimo</b> |             |  |
| F <sub>1</sub> | $-1.12323$     | 98                        | $-1.12323$  | 784                       | $-1.12323$  |  |
| F <sub>3</sub> | $-12.03125$    | 397                       | $-12.03125$ | 744                       | $-12.03120$ |  |
| Goldprice      | 3.00000        | 149                       | 3.00000     | 4632                      | 3.00028     |  |
| Quartic        | $-0.35239$     | 411                       | $-0.35239$  | 3168                      | $-0.35238$  |  |
| Shubert        | -186.73091     | 633                       | -186.73091  | 2364                      | -186.72802  |  |
| Brown3         | 0.00000        | 95624                     | 0.010848    | 106589                    | 0.67464     |  |

Tabela 4.9 – Comparações dos resultados obtidos com as funções contínuas.

# **4.10.7. Comparações com o algoritmo do ICA**

Com o objetivo de se ter um outro parâmetro de comparação e verificação da eficiência do algoritmo desenvolvido no presente trabalho, as funções contínuas da seção anterior foram minimizadas utilizando-se um algoritmo genético disponibilizado pelo grupo ICA (Inteligência de Computação Aplicada) do Departamento de Engenharia Elétrica da PUC-Rio [32]. Neste algoritmo os operadores de crossover e mutação funcionam com taxas diferentes ao longo do processo de convergência. Essas taxas indicam a probabilidade com que tais operadores serão selecionados e executados.

A Tabela 4.10 apresenta as comparações dos resultados obtidos.

|                    | <b>Mínimo</b>  | <b>SSGA</b>           |       |             | <b>ICA [32]</b> |             |                |
|--------------------|----------------|-----------------------|-------|-------------|-----------------|-------------|----------------|
| <b>Função</b>      | <b>Teórico</b> | <b>Tempo</b><br>(seg) | Iter. | Mín.        | Iter.           | Mín.        | Tempo<br>(seg) |
| F <sub>1</sub>     | $-1.12323$     | 0.34                  | 98    | $-1.12323$  | 104             | $-1.12323$  | 2.06           |
| F <sub>3</sub>     | $-12.03125$    | 0.45                  | 397   | $-12.03125$ | 166             | $-12.03125$ | 1.91           |
| Goldprice          | 3.00000        | 0.64                  | 149   | 3.00000     | 390             | 3.00000     | 1.88           |
| Quartic            | $-0.35239$     | 0.35                  | 411   | $-0.35239$  | 253             | $-0.35239$  | 0.88           |
| Shubert            | -186.73091     | 0.58                  | 633   | -186.73091  | 644             | -186.73091  | 1.27           |
| Brown <sub>3</sub> | 0.00000        | 1270.8                | 95624 | 0.010848    | 12000           | 0.00000     | 1458.5         |

Tabela 4.10 – Comparação de resultados de funções contínuas com referencia [32].